## OFFICE OF THE CONTROLLER

#### **Grants and Funds Management**

Understanding Account Funding and Payroll Retro Funding Changes

**April 2024** 

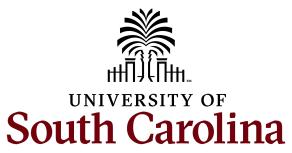

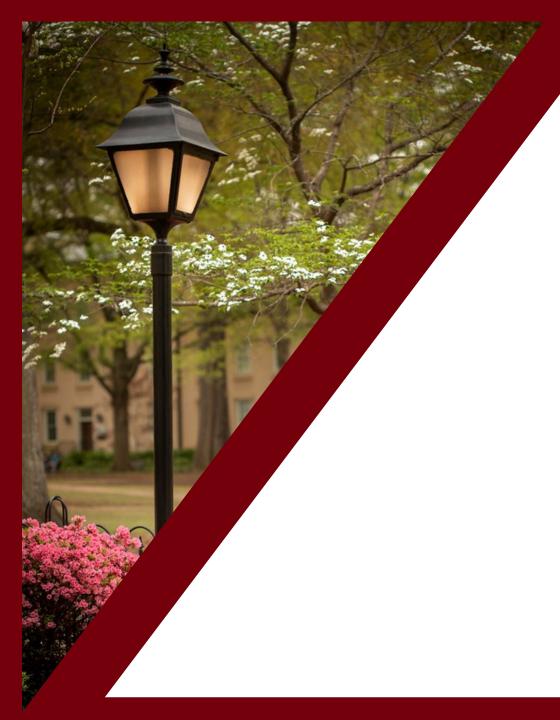

#### **Table of Contents**

| Monitor Awards                                          | 3  |
|---------------------------------------------------------|----|
| Account Funding Change eForm                            | 5  |
| Payroll Retro Funding Change and Cost<br>Transfer Forms | 1  |
| Tracking USCSP Funding End Dates                        | 2  |
| Resources and Contacts                                  | 28 |

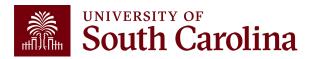

### **Monitor Awards**

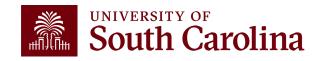

## **Monthly Checklist**

#### 1st day of the month

- Run payroll queries to determine if employee salaries need to be for the <u>next months 15<sup>th</sup> payroll</u>. Complete Account Change Form(s).
- Review HCM Distribution to see actual payroll transactions for the payroll that just posted. Complete retro JE form(s) as needed.
- Review transactions that have posted to the Grant Dashboard for the previous month. Complete any JVs, JEs, APEXs, as necessary.
- Ensure Account Change Form(s) submitted have been fully approved for the <u>30<sup>th</sup> payroll</u>.

#### 5th day of the month

Remind PIs to review the Grant Dashboard and HCM Distribution for the previous month for accuracy.

#### 16<sup>th</sup> day of the month

- Run payroll queries to determine if employee salaries need to be for the <u>next months 30<sup>th</sup> payroll</u>. Complete Account Change Form(s)
- Review HCM Distribution to see actual payroll transactions for the payroll that just posted. Complete retro JE form(s) as needed.
- Ensure Account Change Form(s) submitted have been fully approved for the <u>15<sup>th</sup> payroll for the next month</u>.

#### 20th day of the month

Ensure PI's have remitted subaward invoices received.

#### 25<sup>th</sup> day of the month

- Complete requests for Risk accounts or re-budgets, as necessary.
- Review outstanding encumbrances and request closure, as necessary.

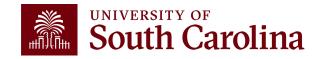

# Account Funding Change eForm

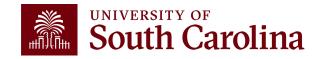

# Updating Payroll Expenses Using the Account Change eForm

Submit Account Change eForms and ensure the begin and end dates of the projects are appropriately being reviewed.

Will need to be updated for next year of funding if its set-up on another project

To be compliant with Uniform Guidance, errors should be identified and corrected in a timely manner (within 90 days)

• Be sure to review frequently vs. the end of the grant - otherwise expense may have to be covered by departmental funding.

Making timely and correct payroll accounting changes:

- strengthens internal controls
- provides for more accurate time and effort reporting
- accurate sponsor invoicing
- assists with grant close out and final reporting

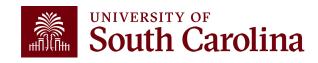

## **Account Funding Change eForm**

- The Account Change eForm is used to update/correct payroll accounting expenses in a timely matter.
- The eForm can be found in PeopleSoft HCM, hcm.ps.sc.edu.

Use the following navigation:

Employee Self Service – My Homepage/My Workplace – ePAF Homepage

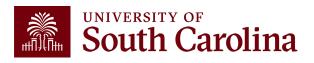

## Timely Submission of Account Funding Change eForms

- You can make funding changes up until the day after the previous pay date as outlined on the <u>Payroll Schedule for Lag Employees</u>.
- Submitting eForms timely reduces the number of retro funding changes needed for lag employees.

| Payroll Period    | Checks<br>Distributed | Current End<br>Date | Lag & Hourly<br>End Date                                                                                                    | Actions due to<br>HR   | Actions due from HR<br>to Payroll |
|-------------------|-----------------------|---------------------|----------------------------------------------------------------------------------------------------|------------------------|-----------------------------------|
| January 15, 2024  | 1/12/2024             | 1/15/2024           | 12/31/2023                                                                                                    | Refer to HR<br>website | 1/4/2024, 5 p.m.                  |
| January 31, 2024  | 1/31/2024             | 1/31/2024           | 1/15/2024                                                                                                    | Refer to               | 1/23/2024, 5 p.m.                 |
| February 15, 2024 | 2/15/2024             | 2/15/2024           | 1/31/2024  A Funding Change  A Funding Change  A | e form                 | 2/7/2024, 5 p.m.                  |
| February 29, 2024 | 2/29/2024             | 2/29/2024           | t Funding Chang<br>t Funding Chang<br>tyroll by Al16/24 (t<br>tyroll by Payroll Per<br>tyrous payroll Per<br>tyrous payroll Per                                                                                                    | iod date).             | 2/21/2024, 5 p.m.                 |
| March 15, 2024    | 3/15/20               | Submit Accoun       | Aroll Dy Bayron ,                                                                                                    | efer to HR<br>website  | 3/7/2024, 5 p.m.                  |
| March 31, 2024    | 3/29                  | for Alathe pre      | 12024                                                                                                    | Refer to HR<br>website | 3/21/2024, 5 p.m.                 |
| April 15, 2024    | d                     | 2024                | 3/31/2024                                                                                                    | Refer to HR<br>website | 4/5/2024, 5 p.m.                  |
| April 30, 2024    | 4/30/2024             | 4/30/2024           | 4/15/2024                                                                                                    | Refer to HR<br>website | 4/22/2024, 5 p.m.                 |

**Example:** To ensure a funding change for the 4/30/24 paycheck, the eForm must be submitted by 4/16/24.

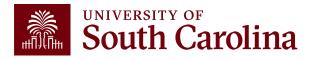

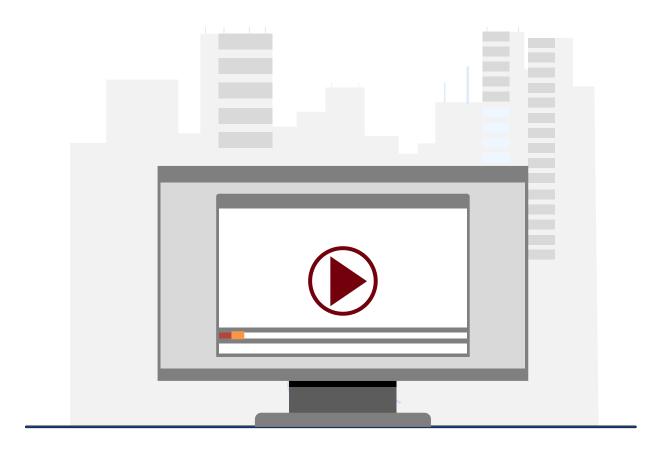

#### **Demonstration**

Completing an Account Funding Change eForm in PeopleSoft HCM.

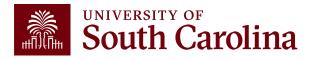

# Account Change eForm Key Take-Aways

- Some employees may have more than one record return, indicating they
  have a primary and secondary job here at the university. Be sure to click
  the Related Action Menu button on the job requiring the account funding
  change.
- The Pay Period Effective Date Lookup will only show the current Payroll and future dated Payrolls. If you attempt to enter a date for a past Payroll(s) you will receive an error message.
- Always double-check the Chartstring information populated in the New
   Distribution section. Specifically, ensure there is a Combination Code at
   the end of the chartstring. This indicates the string is valid.

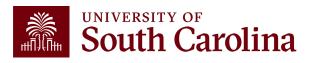

#### Payroll Retro Funding Change and Cost Transfer Forms

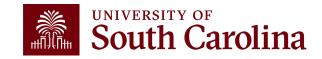

### Payroll Retro Funding Changes

All personnel charges on sponsored projects should follow these general guidelines:

- be in the approved budget and within the grant period reflected on the spending plan
- reflect the actual effort on the grant
- include documentation of direct PI approval of the appointment

All University's Human Resource policies and procedures must be followed when hiring personnel to work on a sponsored project. Principal Investigator (PI) should contact their department's grant support personnel to assist with the hiring procedures and requirements.

If you find that there is an error with salaries and fringe, you will need to complete a payroll retro funding change form.

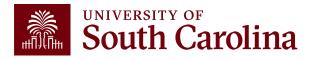

### Payroll Retro Funding Change Form

- Used to adjust or correct items originally processed in Payroll/HCM system.
- All requests must include back-up that shows where the salary expense was originally charged.
- The Cost Transfer Justification Form must be included for all requests involving the USCSP PC Business Unit.
- If moving payroll for more than one check date, they must be broken out separately.

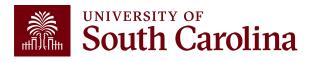

## Payroll Retro Funding Change Form

| UNIVERSITY OF SOUTH CAROLINA PAYROLL RETRO FUNDING CHANGE                                                                            |                                                                                                    |      |         |        |                |          |      |            |                    |         |  |  |
|----------------------------------------------------------------------------------------------------|----------------------------------------------------------------------------------------------------|------|---------|--------|----------------|----------|------|------------|--------------------|---------|--|--|
| TO BE COMPLETED BY THE DEPARTMENT                                                                                                    |                                                                                                    |      |         |        |                |          |      |            |                    |         |  |  |
| USC ID: NAME (Last, First): PAY GROUP:                                                                                               |                                                                                                    |      |         |        |                |          |      |            |                    |         |  |  |
| JUSTIFICATION/NOTES (Cost Transfer Justification Form must be completed and attached if a USCSP project is part of the transaction): |                                                                                                    |      |         |        |                |          |      |            |                    |         |  |  |
| PAYCHECK I                                                                                                    | PAYCHECK DATE:  Has this paycheck date previously been moved via a Retro Funding Change Journal Entry? |      |         |        |                |          |      |            |                    |         |  |  |
|                                                                                                    |                                                                                                    |      |         | C      | URRENT DISTRII | BUTION   |      |            |                    |         |  |  |
| OPER UNIT                                                                                                    | DEPT                                                                                                   | FUND | ACCOUNT | CLASS  | BUSINESS UN    | IT PROJ  | ECT# | COST SHARE | COMBO CODE         | AMOUNT  |  |  |
|                                                                                                    |                                                                                                    |      |         |        |                |          |      |            |                    |         |  |  |
|                                                                                                    |                                                                                                    |      |         |        | -              | +        |      |            |                    |         |  |  |
|                                                                                                    |                                                                                                    |      |         |        |                |          |      |            |                    |         |  |  |
|                                                                                                    |                                                                                                    |      |         |        | •              | •        | ,    | TOTAL RET  | TRO FUNDING CHANGE | \$ 0.00 |  |  |
|                                                                                                    |                                                                                                    |      |         |        |                |          |      |            | -                  |         |  |  |
|                                                                                                    |                                                                                                    |      |         |        | SIGNATURES     |          |      |            |                    |         |  |  |
| Initiated by:                                                                                                    |                                                                                                    |      | Date:   |        |                | ved by:  |      |            | Date:              |         |  |  |
| Printed Name:                                                                                                    |                                                                                                    |      |         |        | Printe         | d Name:  |      |            |                    |         |  |  |
|                                                                                                    |                                                                                                    |      |         | CONTRO | LLER'S OFFFICE | USE ONLY |      |            |                    |         |  |  |
| Grants & Funds I                                                                                                    | Management :                                                                                           |      |         |        | Date:          |          |      |            |                    |         |  |  |
|                                                                                                    |                                                                                                    |      |         |        |                |          |      |            |                    |         |  |  |

- Please make sure you are using the current form.
- Use the original paycheck date.
- Be sure to enter the <u>correct</u> funding chart strings and corresponding combo codes.

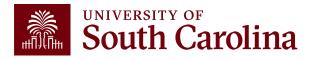

#### **Cost Transfer**

The following three prerequisites are considered when determining if a a cost transfer may be allowable:

- The cost transfer must provide a direct benefit to the Sponsored Project being charged.
- The cost transfer must comply with both the University's policies and sponsor's terms and conditions.
- The cost transfer must be fully documented.

Other factors, such as timing, may affect allowability.

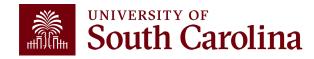

#### **Cost Transfer – Allowable Examples**

The following is a list of examples that illustrate circumstances in which a cost transfer may be allowable:

- The cost transfer will occur within 90 days of original expense.
- To reallocate effort based on actual effort expended.
- To move pre-award costs to the appropriate project in accordance with Uniform Guidance.
- To correctly allocate costs benefiting more than one project.
- To remove unallowable charges.
- To remove out-of-period charges.

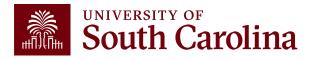

### **Cost Transfer – Not Allowable Examples**

Certain cost transfers onto sponsored awards <u>are not</u> allowable under any circumstances.

#### Such as:

- To correct deficiencies caused by overruns or other funding considerations.
- To avoid restrictions imposed by the law or by terms of the sponsored project.
- To "park" expenses which will subsequently be transferred elsewhere, including to competing or non-competing continuations of the same project for which the notice of award or new project has not been received.
- To transfer costs (spending-down) to a sponsored project merely because there
  are unexpended funds available which would otherwise be returnable to the
  sponsor.

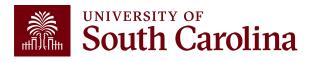

#### Cost Transfer Justification Form This justification form will help ensure compliance with Uniform Guidance along with University policy regarding cost transfers. In the event of an audit, the information provided below will be used to substantiate the adjustment. This form is required for any cost transfers that adjust expenditures involving sponsored project accounts (the USCSP Business Unit). Principal Investigator (PI) certification and approval is required for all cost transfer requests. Once completed, this form needs to be attached with required supporting documentation to the proper request (Payroll Retro, Expense Module Correction Form, JV eform, etc.). If this form is not included, the request will not be completed COST TRANSFER TYPE Payroll Retro Funding Change Request Expense Module (payment with pcard) JV (payment through check/voucher) Other Original (incorrect) chartfield \*: Correct chartfield \*: \* For payroll retro forms, "see retro form" may be listed if multiple projects/funds are involved in the request JUSTIFICATION 1. Please specify the transaction(s) being moved and how it directly benefits the sponsored project it is being moved to, if this is being moved to a USCSP account. 2. How was this error or situation discovered? Please include the reason this was originally charged to the incorrect sponsored project or account. 3. How will this type of error or situation be prevented from happening in the future? CERTIFICATION As PI, I approve this expense to be adjusted according to the fund(s)/project(s) listed above. I certify this expense is in accordance with the award budget as well as allocable and necessary for accomplishing the scope of work. PI Signature: \*\*PI Signature: Date: Printed Name: \*\* If adjustment impacts more than one PI

## Cost Transfer Justification Form

- A cost transfer should be processed
   within 90 days following the end of the
   month in which the original charge was
   initially recorded.
- Required if moving expenses on or off a sponsored award.
- Be sure to answer all three questions.
- PI must sign the form.
- Form can be found on the Controller's Office website.

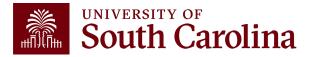

## Payroll Retro Funding Change Process

- The Controller's Office reviews forms received.
- If approved, a JE will be uploaded and post to the GL with an RPAYxxxxxx journal entry.
- Expect 3-5 business days before you can view the change in HCM Distribution.
- Will show as pink lines within HCM Distribution once posted.

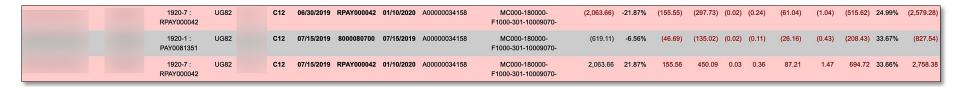

 Please remember to submit any corrections for USCSP within 90 days of the pay date otherwise the charges will not be allowed to transfer to another grant and will be moved to a departmental account.

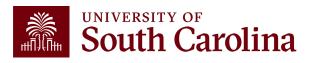

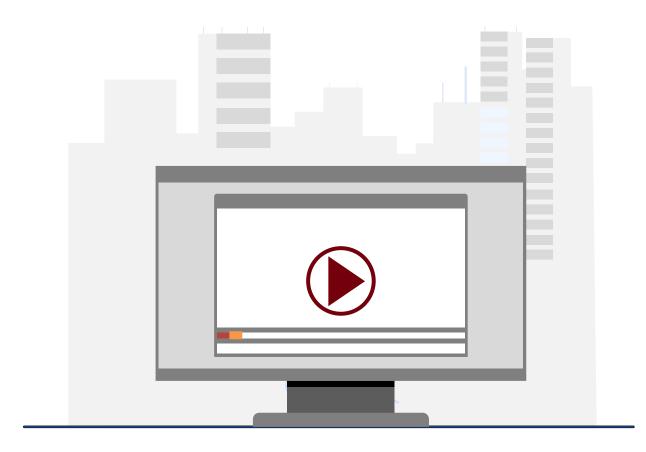

#### **Demonstration**

 Completing a Payroll Retro Funding Change and a Cost Transfer Justification Form.

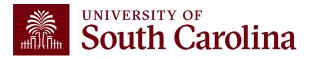

## Payroll Retro Funding Change Form Key Take-Aways

- Make sure you are using the current Payroll Retro Funding Change Form.
- Enter as much explanation for the purpose of the change in the Justification/Notes section of the form.
- Original paycheck date should be the one used and not pay period ending date.
- Break down separately by paycheck date if moving multiple pay periods. Fringe and Taxes will automatically follow the salary in proportion.
- Amount on the form should only be the Labor and does not include Fringe or Taxes amounts.
- Retro Change Form should be completely signed.
- Attach the HCM Distribution query as your back up document, and Cost Transfer Justification Form if moving expenses on or off USCSP projects.
- Answer all questions on the Cost Transfer Justification Form.
- If there are different PIs for the sponsored award projects on the form, both should sign on it.
- Make sure your corrections for the USCSP projects are within 90 days of the pay date; otherwise, departmental account will be charged.

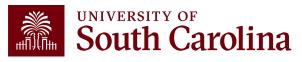

## Tracking USCSP Funding End Dates

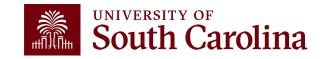

# How can Employees Needing Funding Changes be Identified?

For USCSP projects, those on the project team (business manager and principal investigator) are sent system-generated **notices 90 days and 30 days before a project ends**.

There are two queries available to help identify all grant funding sources and end dates to help track expiring or inactive grants. You can run these before each payroll, allowing sufficient time to take corrective measure when a grant has expired or is inactive.

#### The queries are:

- SC\_PY\_FUND\_BYPROJ\_DATE
- SC PY FUNDING BYPROJ

To access these queries, navigate to **Main Menu > Reporting Tools > Query > Query Viewer** in <u>**HCM**</u> <u>**PeopleSoft**</u> and enter the query name, listed above, in the Query Name field.

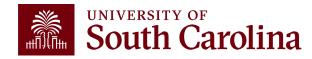

#### Navigation: Main Menu > Reporting Tools > Query > Query Viewer

Role: Business Manager Query Reports and Finance Initiator

Query Name: SC\_PY\_FUND\_BYPROJ\_DATE

**Description:** Project Funding Query BY DATE

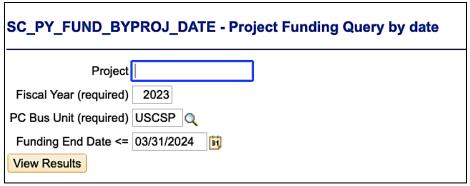

| Row | Name | First Name | Last | ID | Empl<br>Record | Job Eff<br>Date | Sequence Dept ID | Position | Pay<br>Status | Action | Group | Туре | Empl<br>Class | Planned<br>Exit | Auto End<br>Job | Year   | Eff Date | Seq | quence | Earn<br>Code | Seq<br>Nbr | Combo Code   | Project  | PC Bus<br>Unit | Funding End<br>Date | Distributed |
|-----|------|------------|------|----|----------------|-----------------|------------------|----------|---------------|--------|-------|------|---------------|-----------------|-----------------|--------|----------|-----|--------|--------------|------------|--------------|----------|----------------|---------------------|-------------|
| 1   |      |            |      |    | 1              | 01/08/2024      | 0 155901         |          | Α             | REH    | l12   | S    | STU           | 05/15/2024      | Υ               | 2023 0 | 5/16/202 | 23  | 0      |              | 1          | A00000052745 | 10009478 | USCSP          | 03/31/2024          | Υ           |
| 2   |      |            |      |    | 0              | 08/29/2023      | 1 112000         |          | Α             | DTA    | C12   | S    | FTE           | 06/30/2026      | N               | 2023 0 | 4/16/202 | 23  | 0      |              | 1          | A00000086168 | 10012034 | USCSP          | 06/30/2023          | Υ           |
| 3   |      |            |      |    | 0              | 10/01/2023      | 0 100025         |          | Α             | DTA    | P12   | S    | RGP           | 09/30/2028      | Υ               | 2023 1 | 2/16/202 | 22  | 0      |              | 1          | A0000000466  | 10008839 | USCSP          | 09/29/2023          | Υ           |
| 4   |      |            |      |    | 1              | 01/01/2024      | 1 155301         |          | Α             | DTA    | l12   | S    | STU           | 05/15/2024      | Υ               | 2023 0 | 5/16/202 | 23  | 0      |              | 1          | A00000082179 | 10011763 | USCSP          | 08/15/2023          | Υ           |
| 5   |      |            |      |    | 1              | 08/16/2023      | 2 135700         |          | Α             | DTA    | T12   | S    | STU           | 05/15/2024      | Υ               | 2023 0 | 8/16/202 | 22  | 0      |              | 1          | A00000051825 | 10009426 | USCSP          | 07/31/2023          | Υ           |
| 6   |      |            |      |    | 0              | 01/02/2024      | 0 159000         |          | Α             | PAY    | P12   | S    | RGP           | 01/31/2025      | Υ               | 2023 0 | 6/13/202 | 23  | 0      |              | 1          | A00000061883 | 10010152 | USCSP          | 02/28/2024          | Υ           |
| 7   |      |            |      |    | 0              | 12/01/2023      | 0 115011         |          | Α             | HIR    | P12   | S    | RGP           | 11/30/2024      | Υ               | 2023 0 | 5/01/202 | 23  | 0      |              | 1          | A00000093376 | 10012660 | USCSP          | 10/31/2023          | Υ           |
| 8   |      |            |      |    | 2              | 09/01/2023      | 0 115300         |          | Α             | REH    | HRL   | Н    | TSF           | 08/15/2024      | Υ               | 2023 1 | 2/16/202 | 22  | 0      |              | 1          | A00000088435 | 10012229 | USCSP          | 07/31/2023          | Υ           |
| 9   |      |            |      | ,  | 0              | 06/16/2023      | 0 155301         |          | Α             | PAY    | P09   | S    | FTE           |                 | N               | 2023 0 | 3/16/202 | 23  | 0      |              | 1          | A00000082152 | 10011763 | USCSP          | 08/15/2023          | Υ           |
| 10  |      |            |      |    | 0              | 07/01/2023      | 0 181900         |          | Α             | PAY    | C12   | S    | RGP           | 06/30/2025      | Υ               | 2023 0 | 6/16/202 | 23  | 0      |              | 1          | A00000086795 | 10012084 | USCSP          | 06/30/2023          | Υ           |
| 11  |      |            |      |    | 0              | 07/01/2023      | 0 181900         |          | Α             | PAY    | C12   | S    | RGP           | 06/30/2025      | Υ               | 2023 0 | 6/16/202 | 23  | 0      |              | 1          | A00000086798 | 10012085 | USCSP          | 06/30/2023          | Υ           |
| 12  |      |            |      |    | 0              | 07/01/2023      | 0 181900         |          | Α             | PAY    | C12   | S    | RGP           | 06/30/2025      | Υ               | 2023 0 | 6/16/202 | 23  | 0      |              | 1          | A00000088319 | 10012217 | USCSP          | 06/30/2023          | Υ           |
| 13  |      |            |      |    | 0              | 07/01/2023      | 0 181900         |          | Α             | PAY    | C12   | S    | RGP           | 06/30/2025      | Υ               | 2023 0 | 6/16/202 | 23  | 0      |              | 1          | A00000088456 | 10012222 | USCSP          | 06/30/2023          | Υ           |
| 14  |      |            |      |    | 0              | 07/01/2023      | 0 181900         |          | Α             | PAY    | C12   | S    | RGP           | 06/30/2025      | Υ               | 2023 0 | 6/16/202 | 23  | 0      |              | 1          | A00000089702 | 10012360 | USCSP          | 06/30/2023          | Υ           |
| 15  |      |            |      |    | 0              | 07/01/2023      | 0 181900         |          | Α             | PAY    | C12   | S    | RGP           | 06/30/2025      | Υ               | 2023 0 | 6/16/202 | 23  | 0      |              | 1          | A00000093553 | 10012678 | USCSP          | 12/31/2023          | Υ           |
| 16  |      |            |      |    | 0              | 07/06/2023      | 0 115011         |          | Α             | DTA    | P12   | S    | RGP           | 08/15/2024      | Υ               | 2023 0 | 6/16/202 | 23  | 0      |              | 1          | A00000091023 | 10012497 | USCSP          | 09/30/2023          | Υ           |
| 17  |      |            |      |    | 0              | 07/06/2023      | 0 115011         |          | Α             | DTA    | P12   | S    | RGP           | 08/15/2024      | Υ               | 2023 0 | 6/16/202 | 23  | 0      |              | 1          | A00000093376 | 10012660 | USCSP          | 10/31/2023          | Υ           |
| 18  |      |            |      |    | 0              | 07/06/2023      | 0 115011         |          | Α             | DTA    | P12   | S    | RGP           | 08/15/2024      | Υ               | 2023 0 | 6/16/202 | 23  | 0      |              | 1          | A00000097696 | 10012851 | USCSP          | 02/28/2024          | Υ           |
| 19  |      |            |      |    | 0              | 08/16/2023      | 3 159000         |          | Α             | DTA    | C09   | S    | FTE           |                 | N               | 2023 0 | 2/01/202 | 23  | 0      |              | 1          | A00000093020 | 10012628 | USCSP          | 12/31/2023          | Υ           |
| 20  |      |            |      |    | 0              | 10/01/2023      | 0 152200         |          | Α             | PAY    | P12   | S    | RGP           | 09/30/2024      | Υ               | 2023 1 | 1/01/202 | 22  | 0      |              | 1          | A00000091455 | 10012238 | USCSP          | 09/30/2023          | Υ           |
| 21  |      |            |      |    | 1              | 08/28/2023      | 0 159000         |          | Α             | POS    | P12   | S    | RGP           | 12/31/2024      | Υ               | 2023 0 | 4/01/202 | 23  | 0      |              | 1          | A00000093047 | 10012628 | USCSP          | 12/31/2023          | Υ           |
| 22  |      |            |      |    | 1              | 07/01/2023      | 0 185000         |          | Α             | PAY    | P12   | S    | RGP           | 12/31/2025      | Υ               | 2023 0 | 7/01/202 | 22  | 1      |              | 1          | A00000082576 | 10011789 | USCSP          | 06/30/2023          | Υ           |
| 23  |      |            |      |    | 0              | 07/01/2023      | 0 135800         |          | Α             | PAY    | P12   | S    | RGP           | 12/31/2024      | Υ               | 2023 0 | 5/16/202 | 23  | 0      |              | 1          | A00000097254 | 10012813 | USCSP          | 03/31/2024          | Υ           |
| 24  |      |            |      |    | 0              | 07/01/2023      | 0 135800         |          | Α             | PAY    | P12   | S    | RGP           | 12/31/2024      | Υ               | 2023 0 | 5/16/202 | 23  | 0      |              | 1          | A00000097265 | 10012810 | USCSP          | 03/31/2024          | Υ           |
| 25  |      |            |      |    | 2              | 02/01/2024      | 0 115016         |          | Α             | DTA    | P12   | S    | RGP           | 02/28/2025      | Υ               | 2023 0 | 6/16/202 | 23  | 0      |              | 1          | A00000069504 | 10010772 | USCSP          | 06/30/2023          | Υ           |
|     |      |            |      |    |                |                 |                  |          |               |        |       |      |               |                 |                 |        |          |     |        |              |            |              |          |                |                     |             |

## **Employees Paid on a Lag**

For **employees paid on a lag**, the expense will be allowed to post to the project if the wages were <u>earned</u> during the project period. For example:

- A project has an end date of 1/31/24 employees paid current will only be allowed to post earnings to the project through the 1/31/24 payroll, but lag employees will be allowed to post earnings to the project through the 2/15/24 payroll.
- Visit the Payroll website to view the <u>Pay Calendar</u> for lag employees.

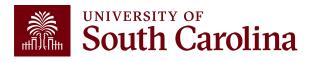

## **New Year of Funding Expected**

If you are expecting a new year of funding for an award:

- Request a risk account from the SAM Office.
- No-cost extensions or risk accounts need to be requested 60-90 days in advance of the project ending in order to get approved and set up on time.
- If they are not requested and set up on time, you will need to move these employees to your departmental funding.

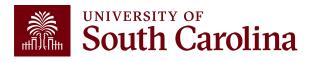

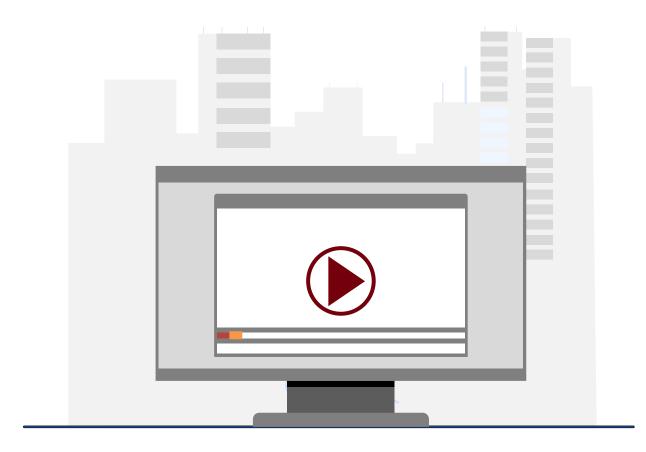

#### **Demonstration**

 Identify grant funding sources and end dates using queries in PeopleSoft HCM.

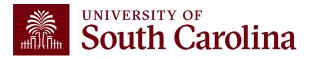

## Resources & Contacts

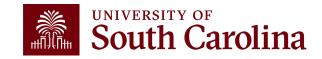

## Where to Find the Resources

For additional resources, visit the Sponsored

Award Management page in the Grants and Funds Management section.

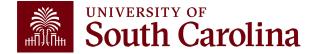

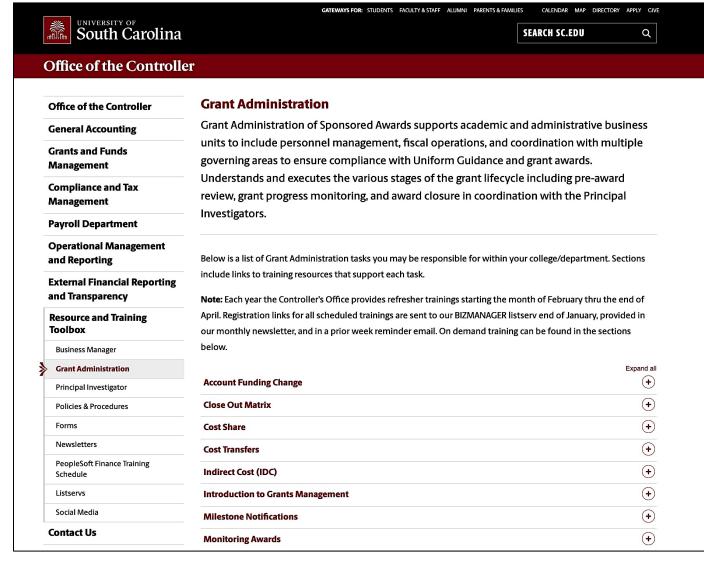

## Where to Find the Resources

For additional training resources, visit our <u>Grant</u>
<u>Administration</u> page in the Resource and Training Toolbox section.

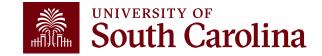

### **Controller's Office Contact List**

| General Accounting (JEs, JVs, Apex, GL issues/Questions) | Email Address                                                     |
|----------------------------------------------------------|-------------------------------------------------------------------|
| General Email Address                                    | genacctg@mailbox.sc.edu                                           |
| Cash Advance Settlement                                  | cashadvc@mailbox.sc.edu                                           |
| Payroll Retro Journal Entries                            | retroje@mailbox.sc.edu                                            |
| Chartfield Maintenance                                   | cfmaint@mailbox.sc.edu                                            |
| Moving & Relocation Mailbox                              | moving@mailbox.sc.edu                                             |
| PeopleSoft Finance Security Requests                     | pssecure@mailbox.sc.edu                                           |
|                                                          |                                                                   |
| Accounts Payable                                         | Email Address                                                     |
| Accounts Payable  General Email Address                  | ap@mailbox.sc.edu                                                 |
|                                                          |                                                                   |
| General Email Address                                    | ap@mailbox.sc.edu                                                 |
| General Email Address  AP Uploads                        | ap@mailbox.sc.edu apupload@mailbox.sc.edu                         |
| General Email Address  AP Uploads  Supplier Maintenance  | ap@mailbox.sc.edu apupload@mailbox.sc.edu apsupplr@mailbox.sc.edu |

#### **Controller's Office Contact List**

| Capital Assets                                | Email Address           |
|-----------------------------------------------|-------------------------|
| Physical Inventory                            | physinv@mailbox.sc.edu  |
| Cash Management and Treasury                  | Email Address           |
| General Treasury Email Address                | treasury@mailbox.sc.edu |
| Program Expense Card                          | cards@mailbox.sc.edu    |
| Team Card                                     | teamcard@mailbox.sc.edu |
| Travel Card                                   | trvcard@mailbox.sc.edu  |
| Compliance and Tax                            | Email Address           |
| General Compliance Email Address              | concpl@mailbox.sc.edu   |
| General Tax Email Address                     | tax@mailbox.sc.edu      |
| Research/Development Sales/Use Tax Exemptions | rdequip@mailbox.sc.edu  |
| Time and Effort Reporting                     | timeandeffort@sc.edu    |

#### **Controller's Office Contact List**

| Grants and Funds Management        | Email Address                            |
|------------------------------------|------------------------------------------|
| Sponsored Award Specific Questions | Contact your Post Award Accountant (PAA) |
| Payroll                            | Email Address                            |
| General Email Account              | payroll@mailbox.sc.edu                   |

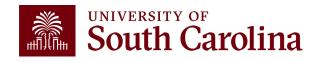

## Questions

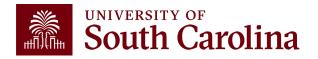

## THANK YOU!

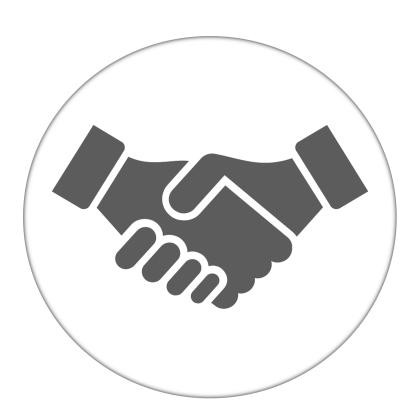

Alone, we can do so little; together, we can do so much.

#### Office of the Controller

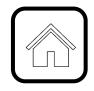

#### **Address:**

1600 Hampton Street Columbia, SC 29208

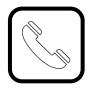

#### **Contact Number:**

Phone: 803-777-2602 Fax: 803-777-9586

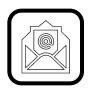

#### **Email Address:**

controller@sc.edu

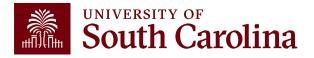

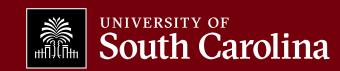